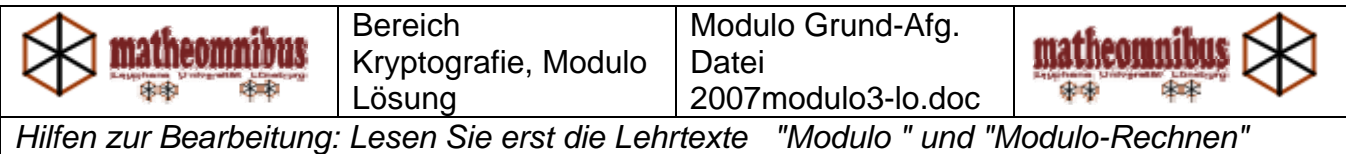

## Modulo-Grundaufgaben

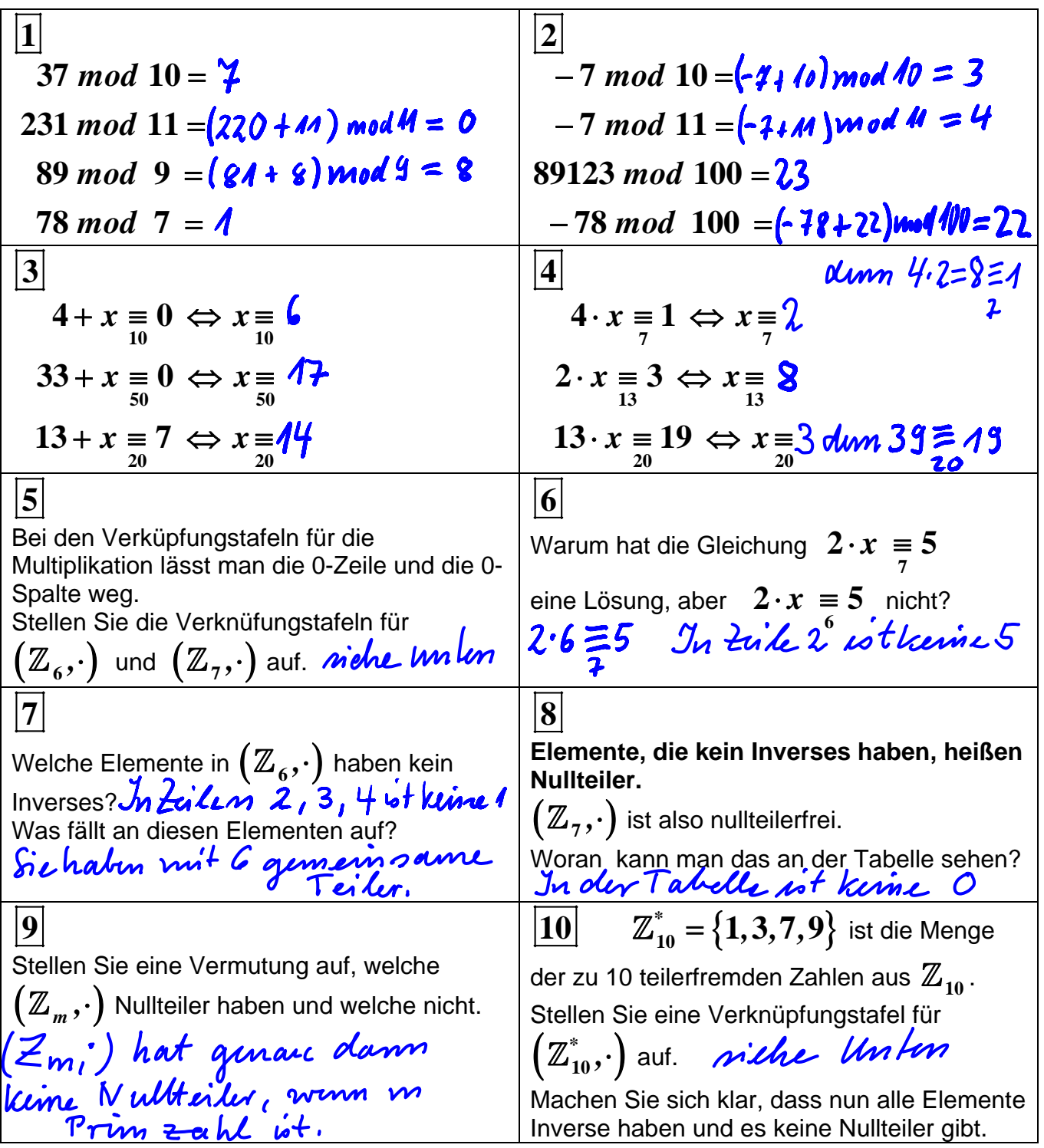

## **Ausblick**

Die Inversen sind für die Kryptografie so wichtig, weil sie die inversen Operationen, also das Entschlüsseln bewerkstelligen. Das Arbeiten im Modul hat zwei Vorteile: Es gibt Inverse, die keine Bruchzahlen sind, aber sie sind ohne gewisse Informationen nur schwer zu finden.

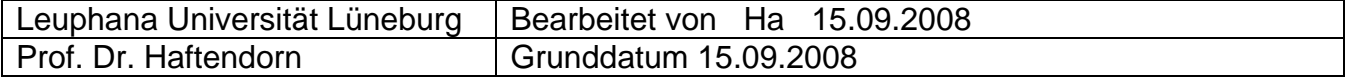

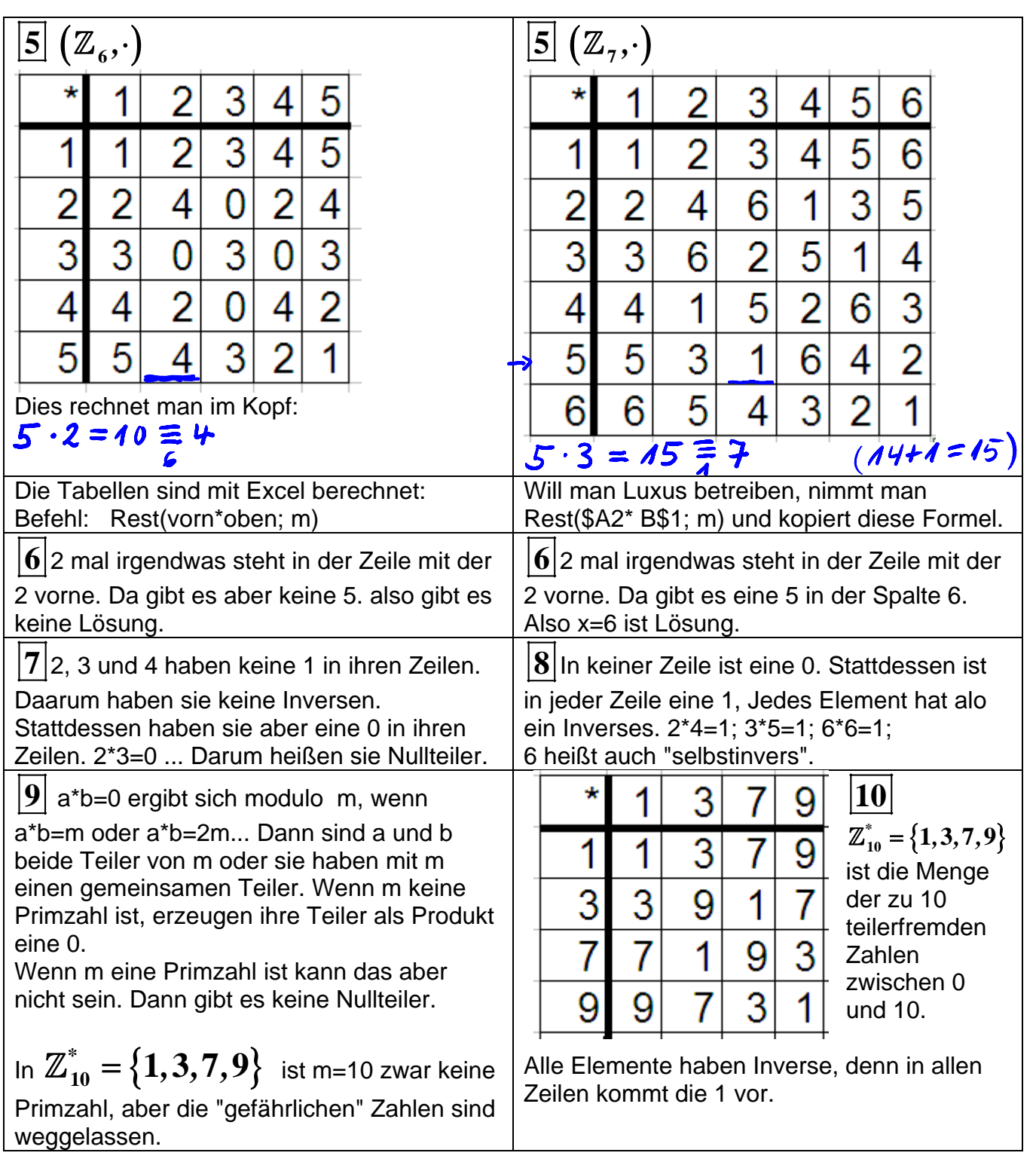

## Merke:

 $\mathbb{Z}_m^*$  ist die Menge der zu m teilerfremden Zahlen. Sie spielt eine zentrale Rolle, weil in

 $\left( \mathbb{Z}_{m}^{*}, \cdot \right)$  alle Elemente Inverse haben.

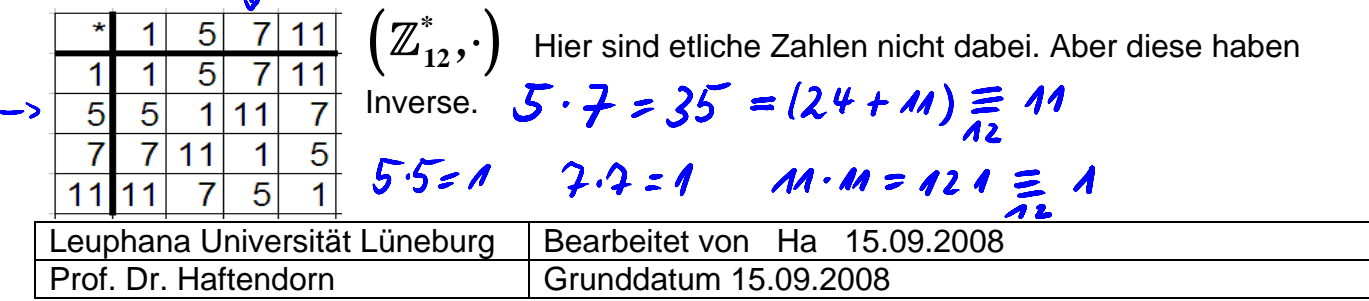